# **GIT**

#### Ming-Hsien Tsai

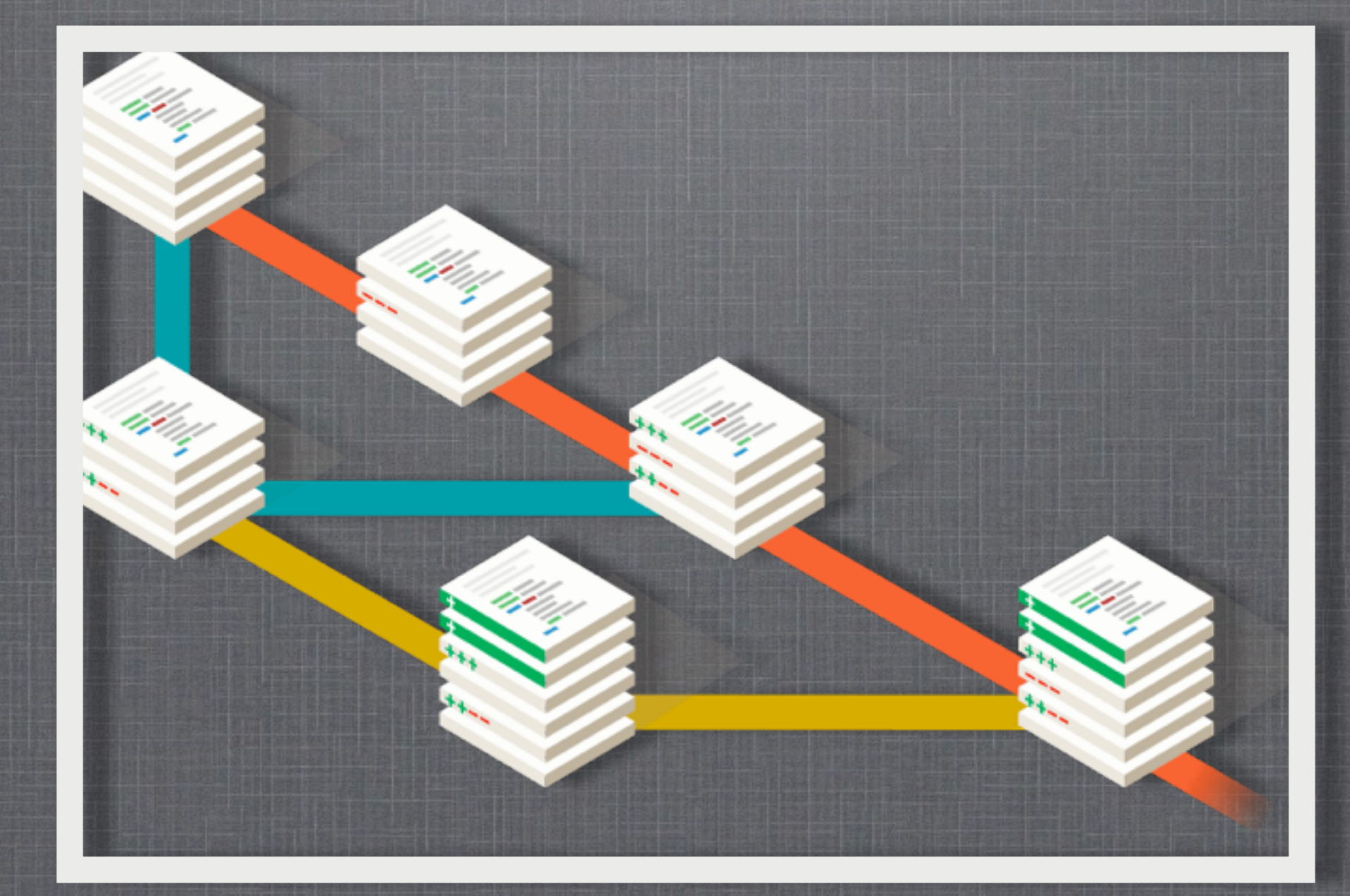

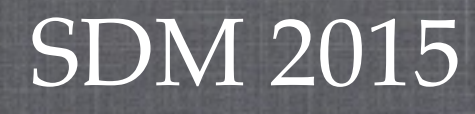

this picture is taken from<http://git-scm.com>

#### **WHAT IS GIT**

#### Git is

- a version control system (VCS)
- **free**
- open source
- **distributed**

# **BEFORE VERSION CONTROL** version 1  $\overline{\phantom{a}}$ What is the difference between version i and version j?  $\blacksquare$ I'd like to revert some file to version k.  $\overline{a}$   $\overline{a}$   $\overline{$ Need a better management. a bett ment

**3**

# **SCCS (1972), RCS (1982)**

- SCCS = Source Code Control System
- RCS = Revision Control System
- Control source code and other text files
- **Local files only**

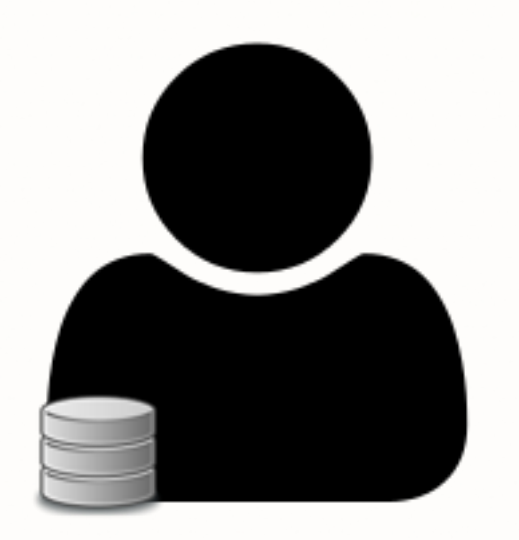

**RCS: each version-controlled file has its own** repository

**4**

# **CVS (1986), SVN (2000)**

- CVS = Concurrent Versions System
- $SVN = Subversion$
- Client-server architecture m.

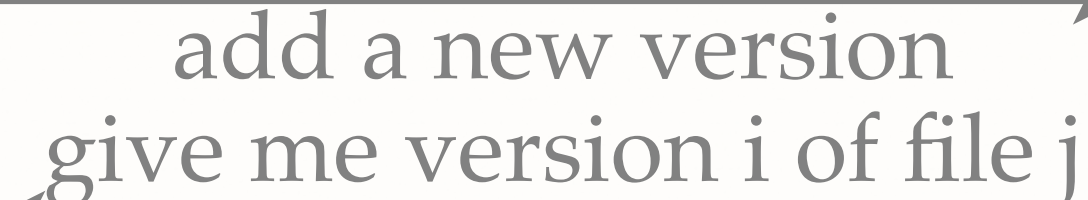

**5**

repository

# **GIT (2005)、MERCURIAL (2005)**

**Distributed** 

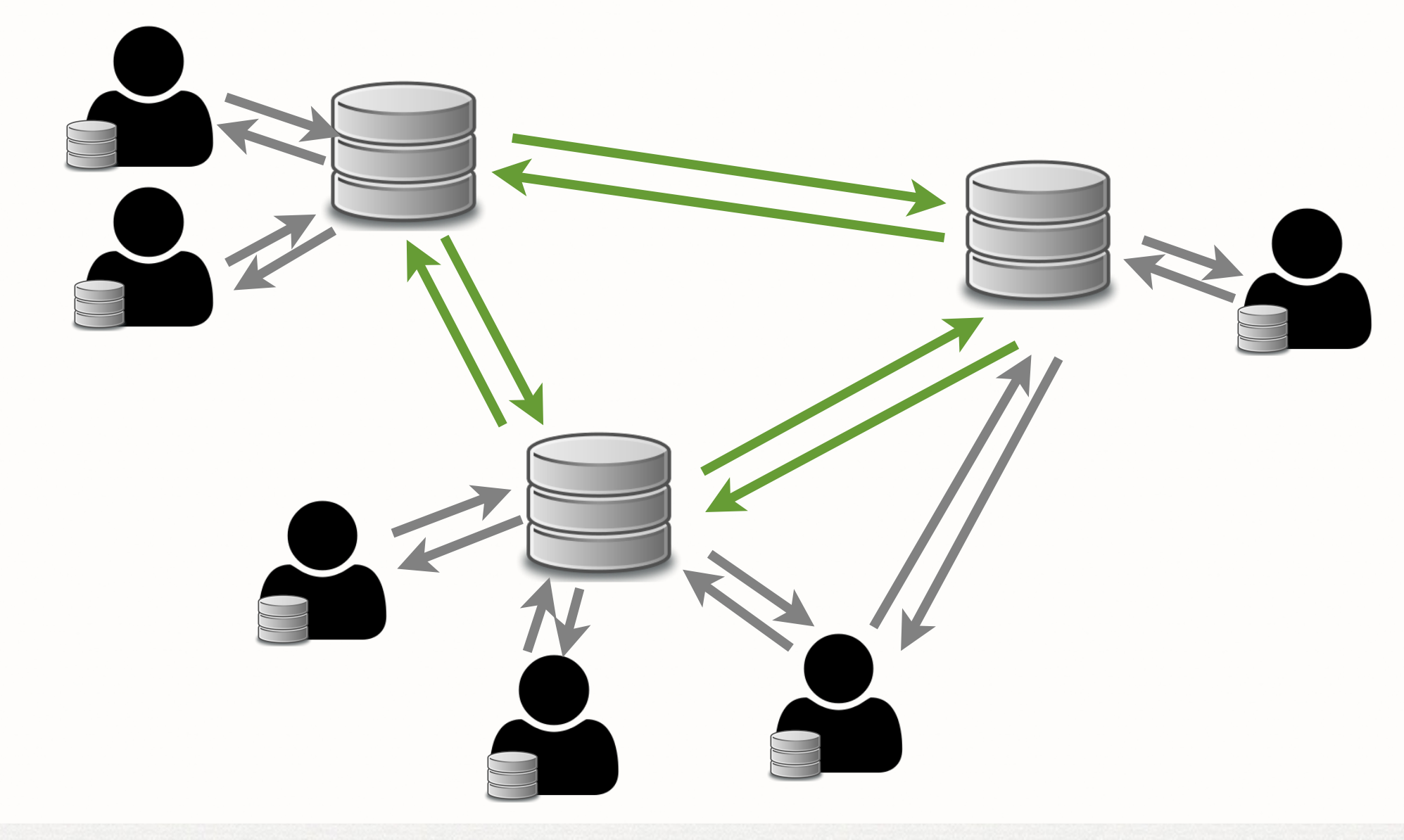

**6**

#### **GIT V.S. SVN**

- <https://git-scm.com/about>
- [https://git.wiki.kernel.org/index.php/](https://git.wiki.kernel.org/index.php/GitSvnComparsion) **GitSvnComparsion**

## **PROJECTS USING GIT**

**8**

- **Linux kernel**
- Android
- Egit/jgit
- **Fedora**
- **FFmpeg**
- gcc
- **p** jQuery

......

m.

### **PROJECT HOSTING**

- GitHub [\(http://github.com](http://github.com)/):
	- git
- Bitbucket [\(http://gitbucket.org/](http://gitbucket.org))
	- **git, mercuial**
- Google Code (<http://code.google.com>/) n,

svn ш

Will close on January 25th, 2016  $\blacksquare$ 

# **INITIALIZE A REPOSITORY**

- git init --bare --shared REPOSITORY\_NAME
- git clone REMOTE

## **WORKING WITH GIT**

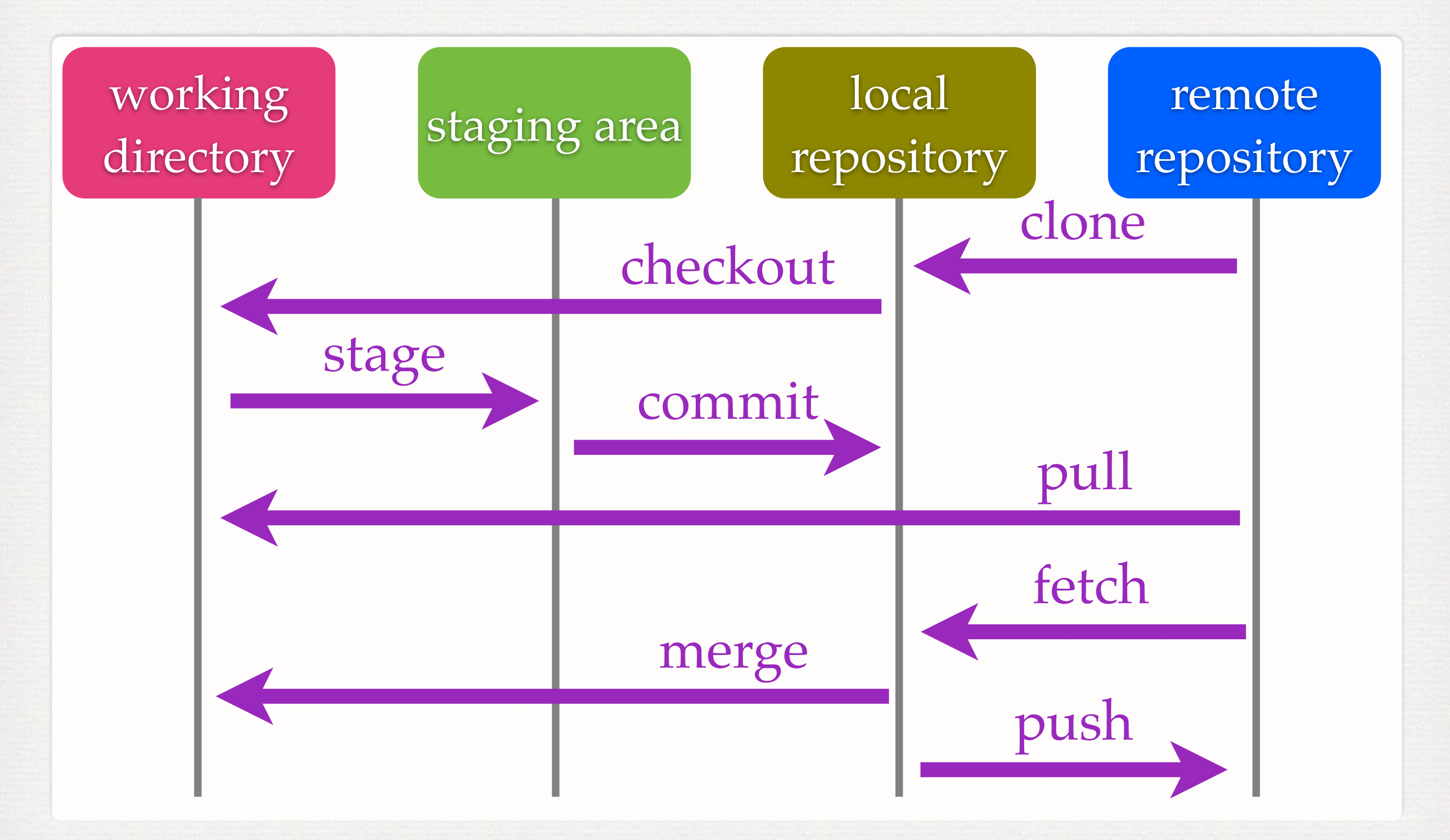

**11**

## **FILE STATUS LIFECYCLE**

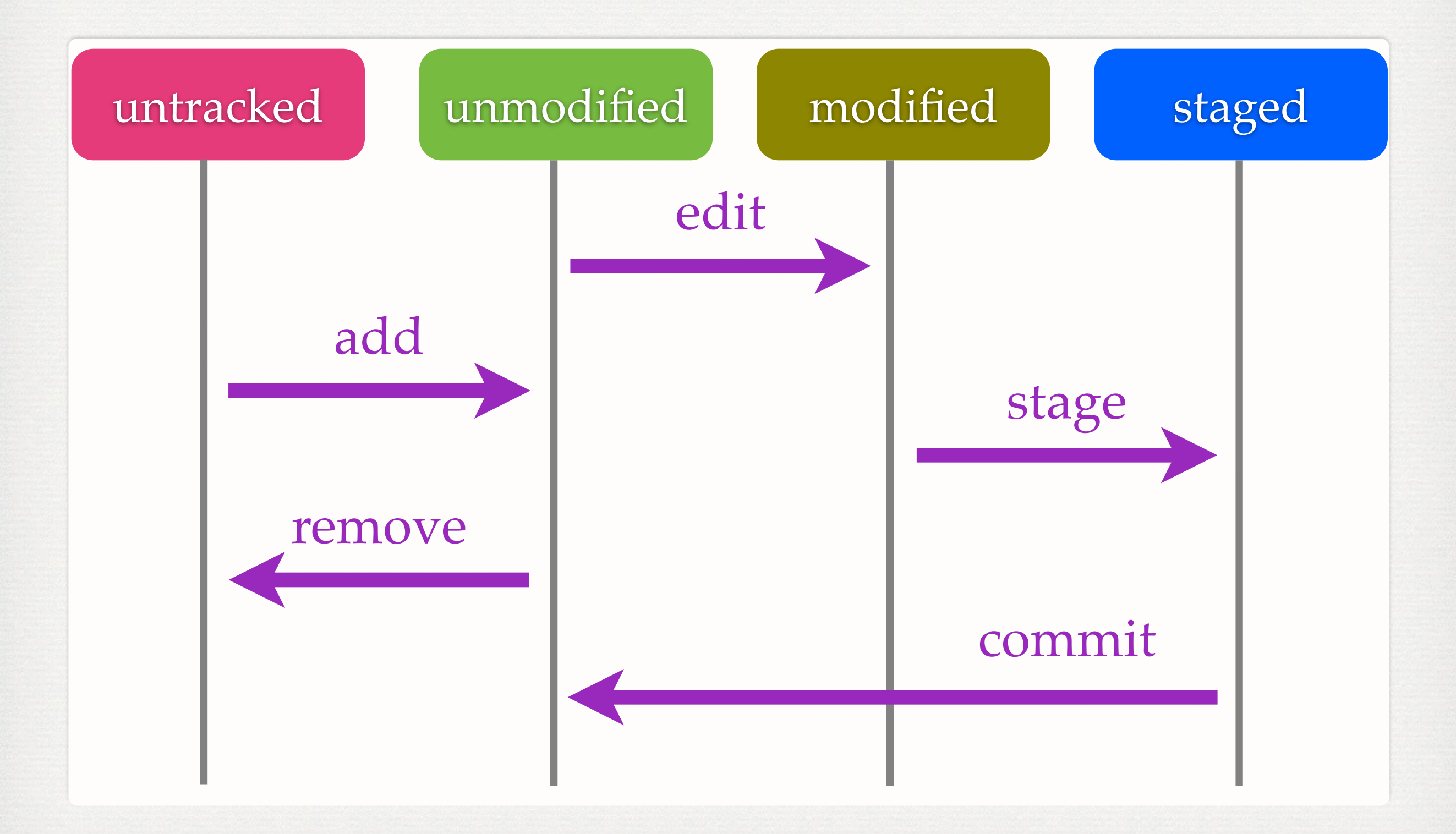

#### **SNAPSHOTS**

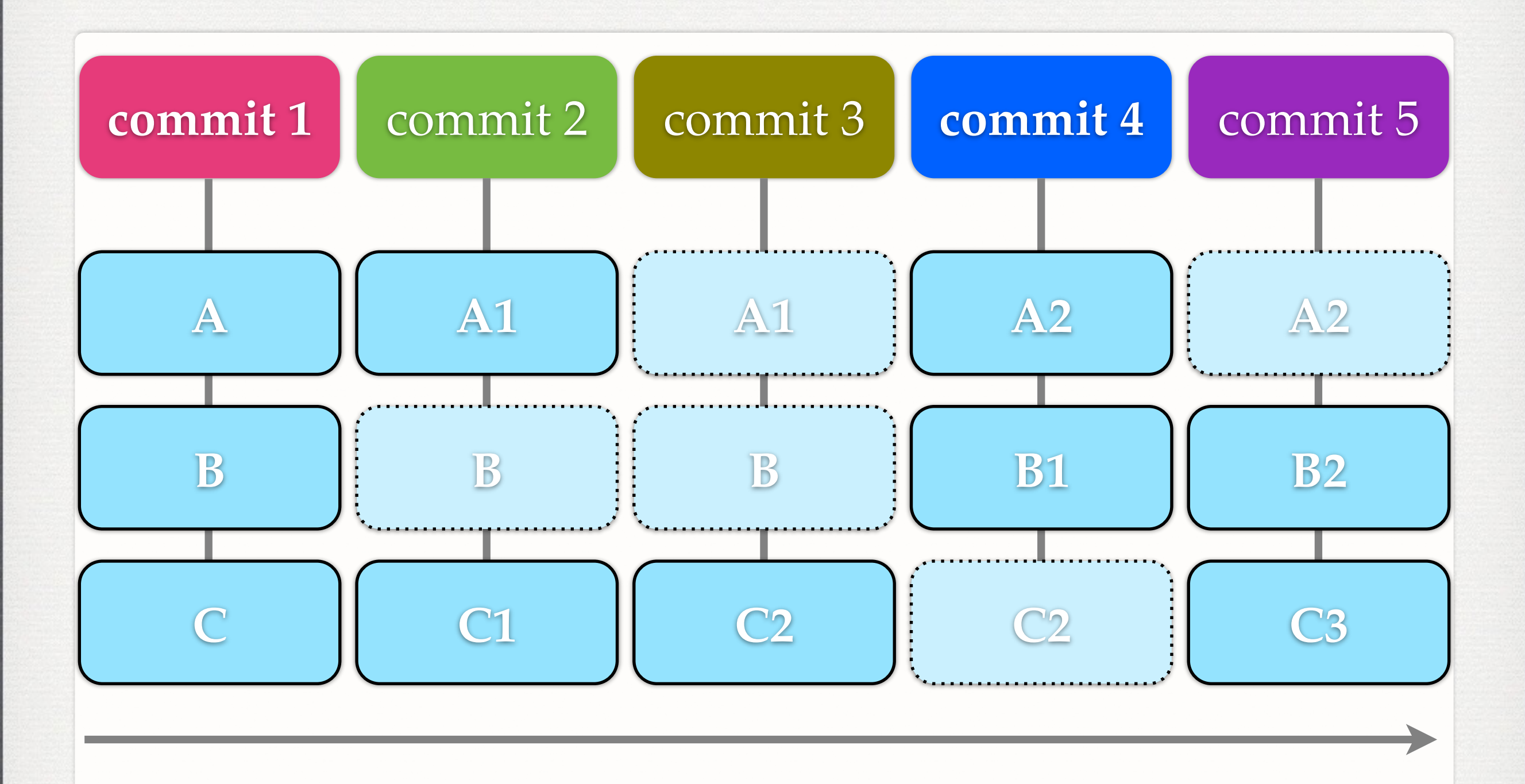

#### **DATA MODEL**

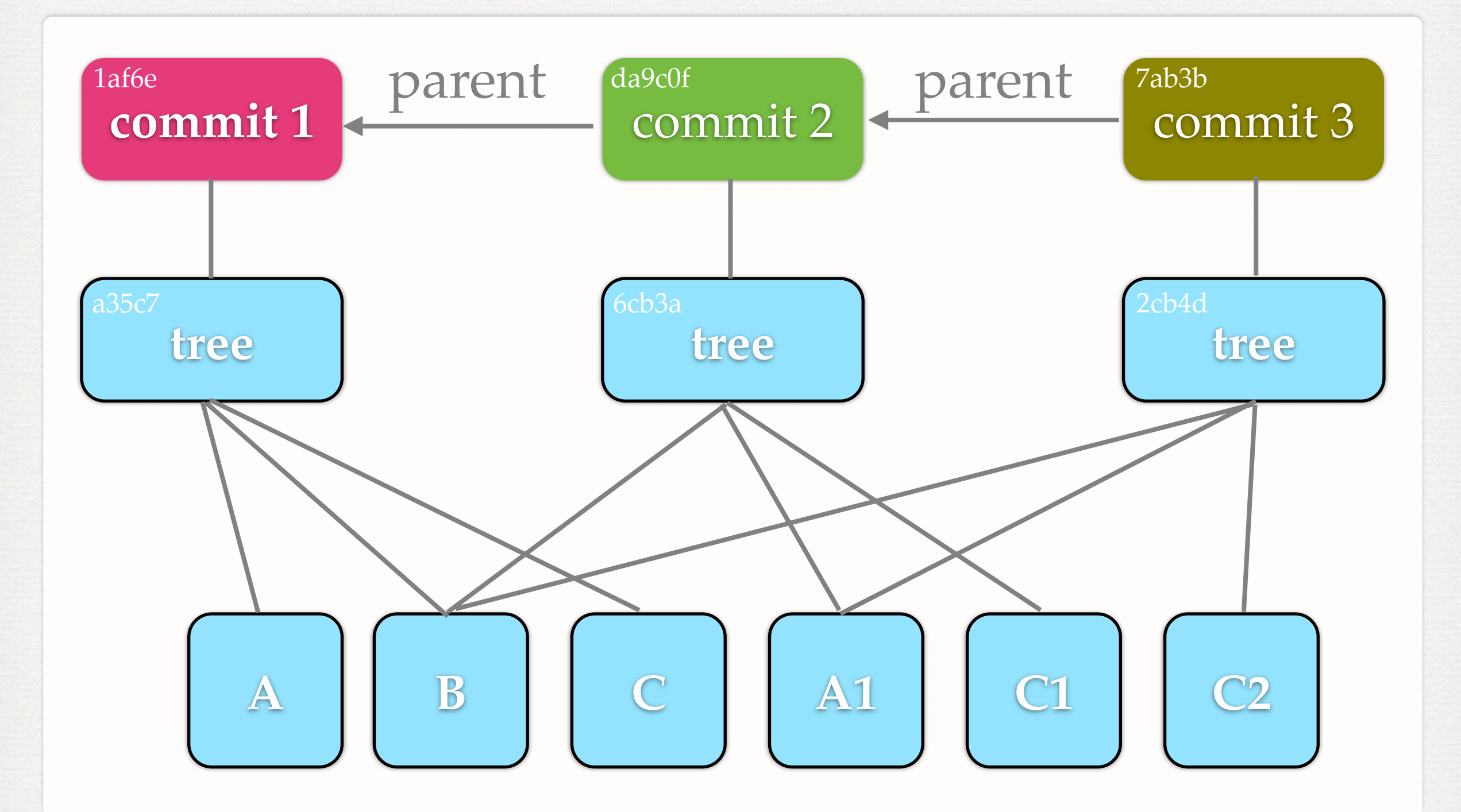

**14**

#### **BRANCHES & TAGS**

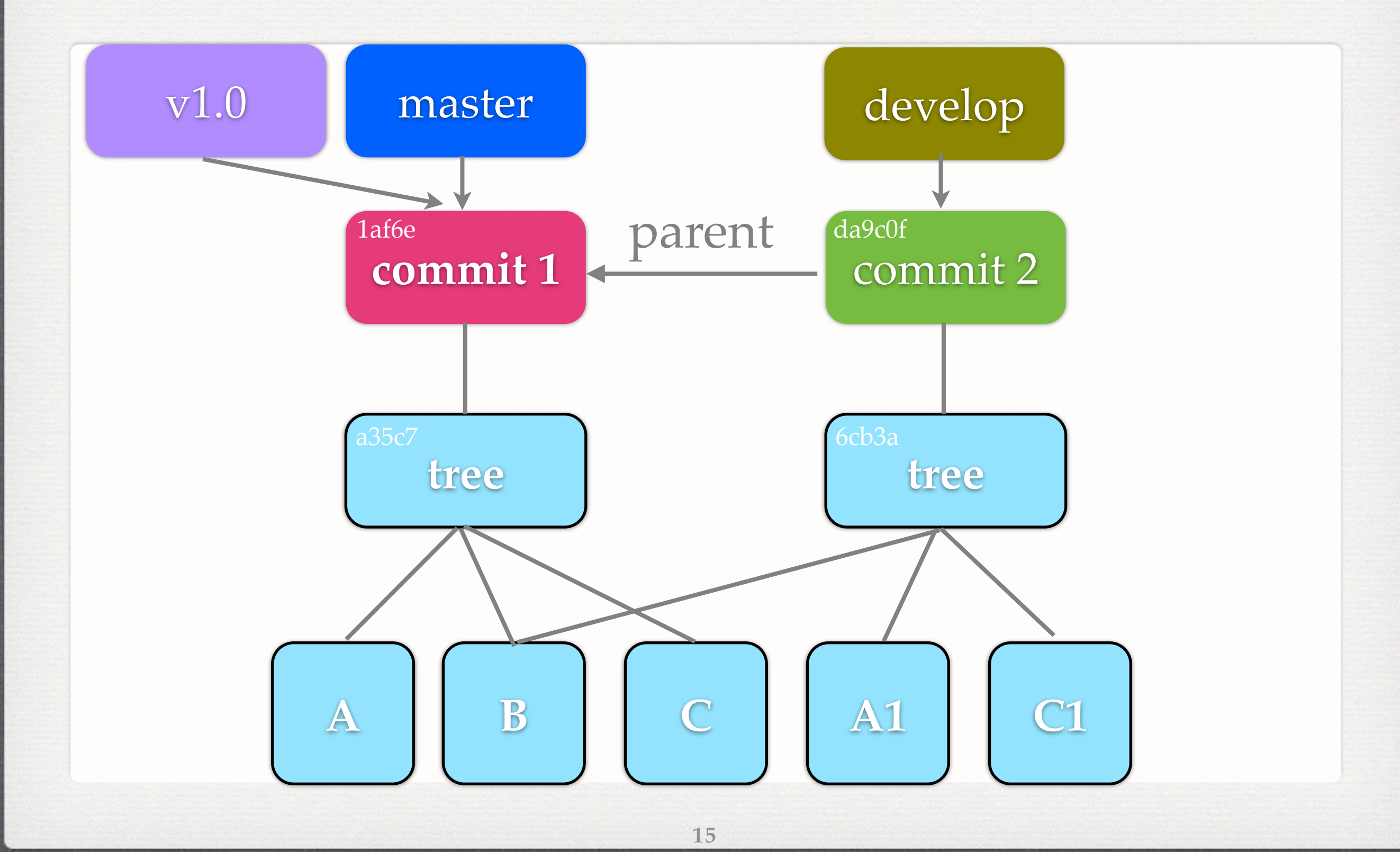

## **BRANCHING MODEL**

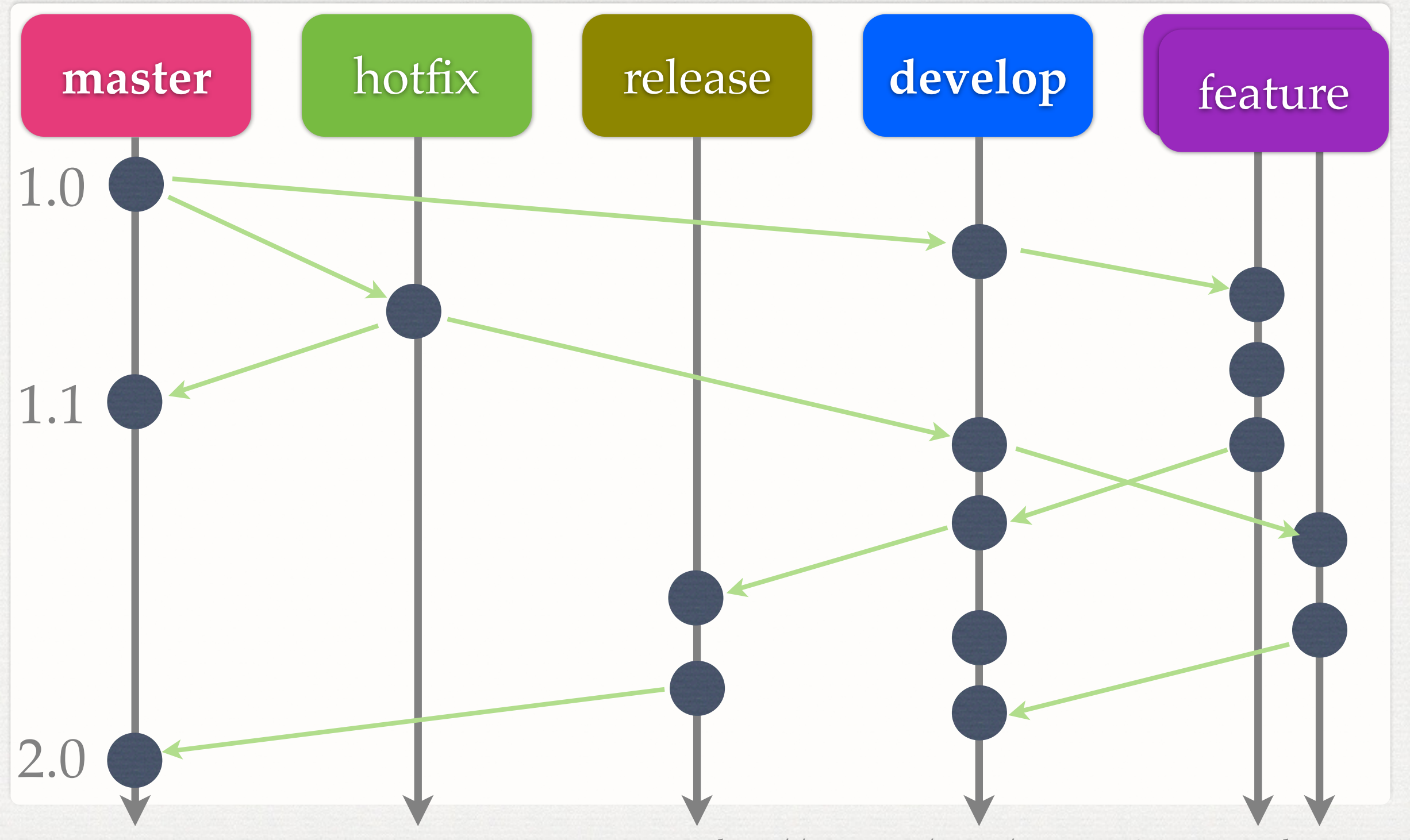

<http://nvie.com/posts/a-successful-git-branching-model/> **16**

#### **HEAD**

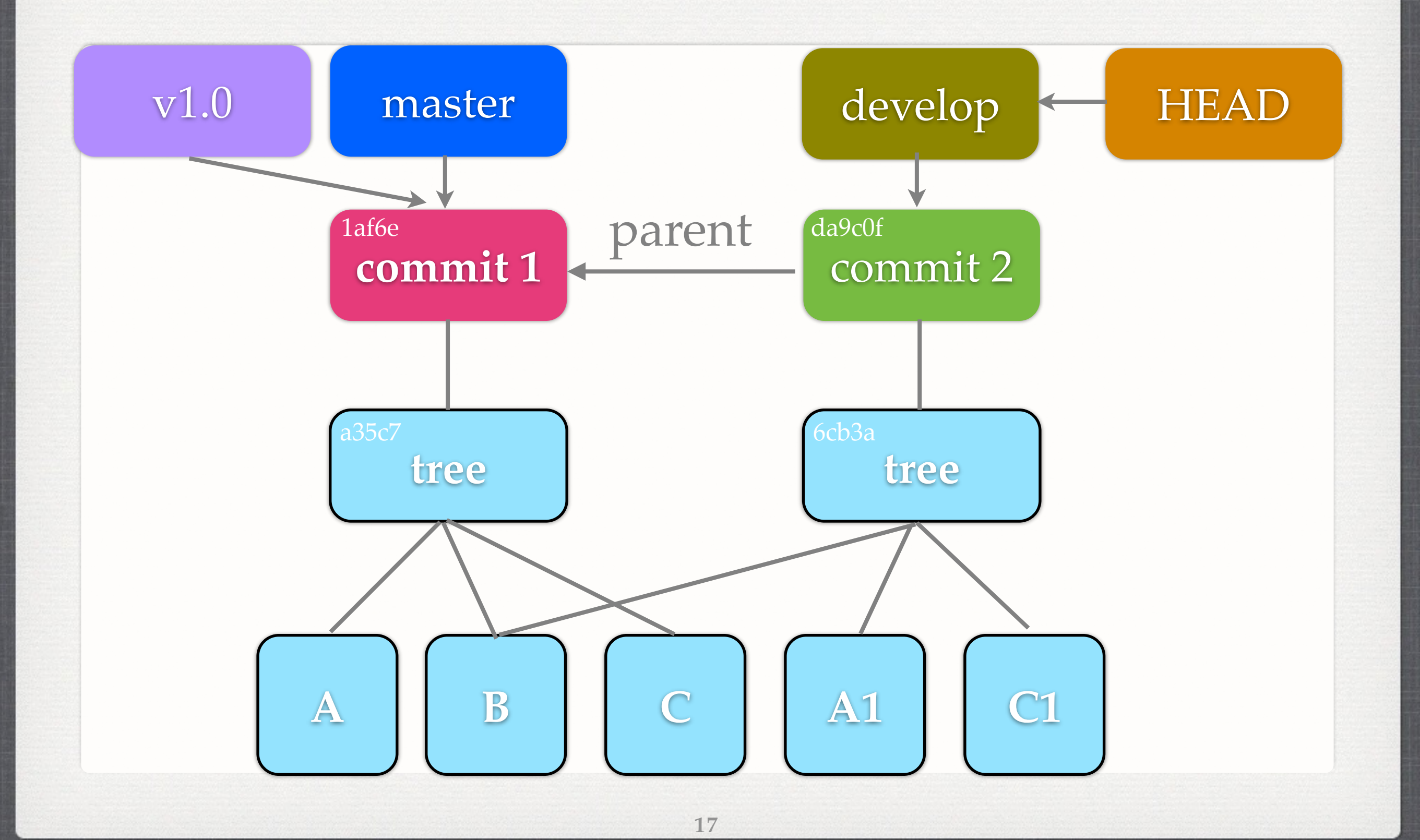

#### **COMMITS**

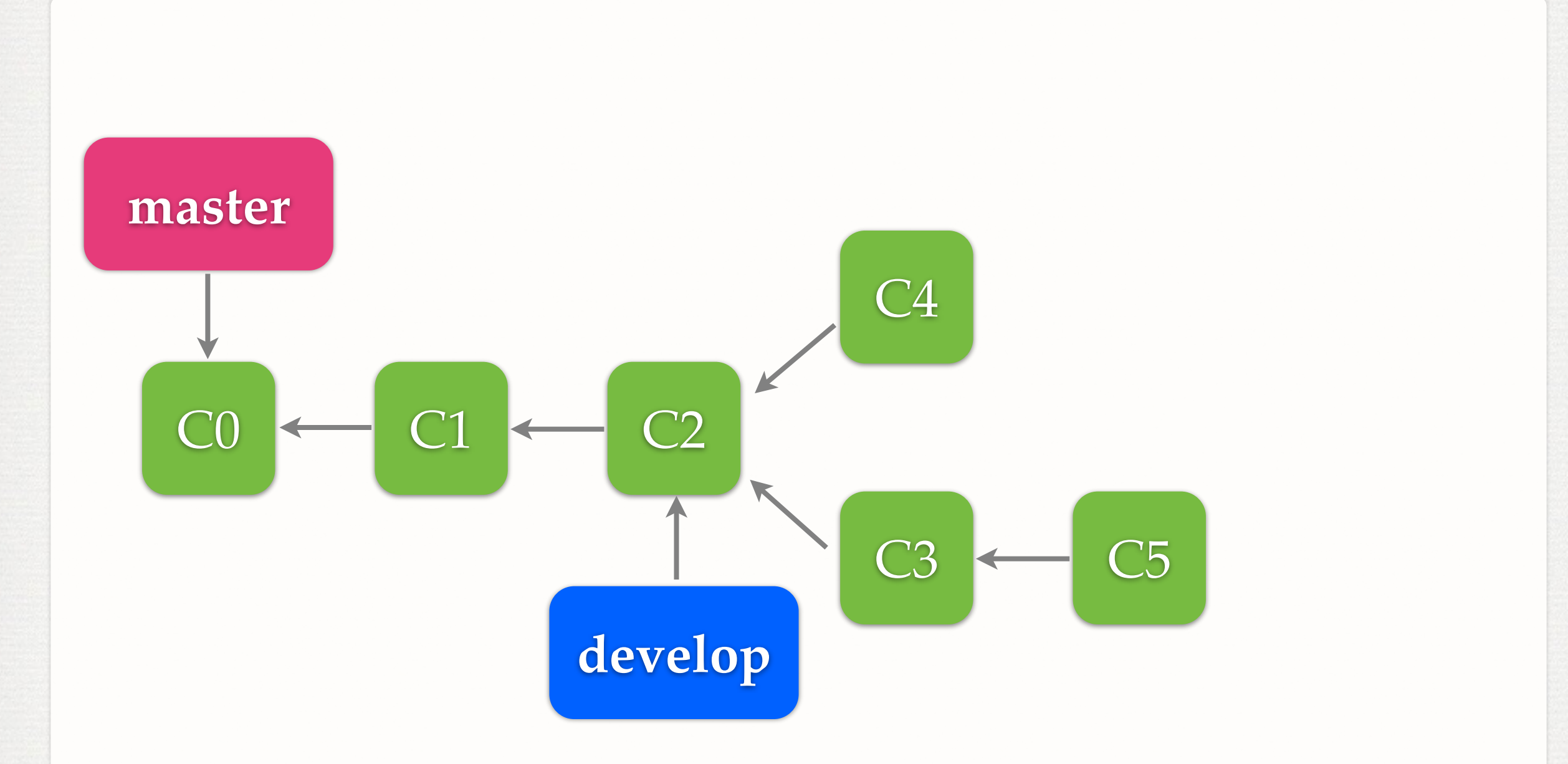

#### **MERGE**

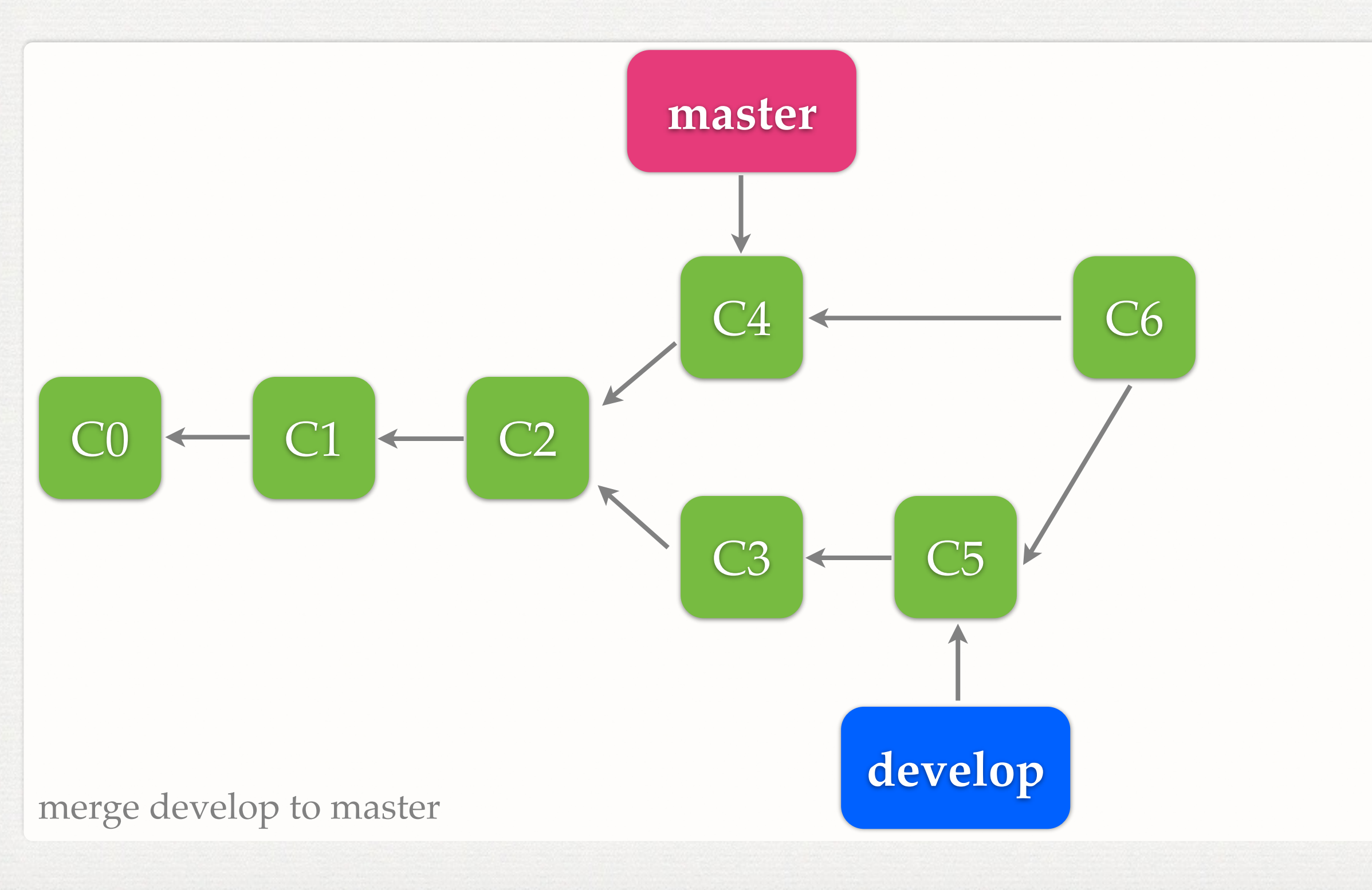

#### **FAST-FORWARD**

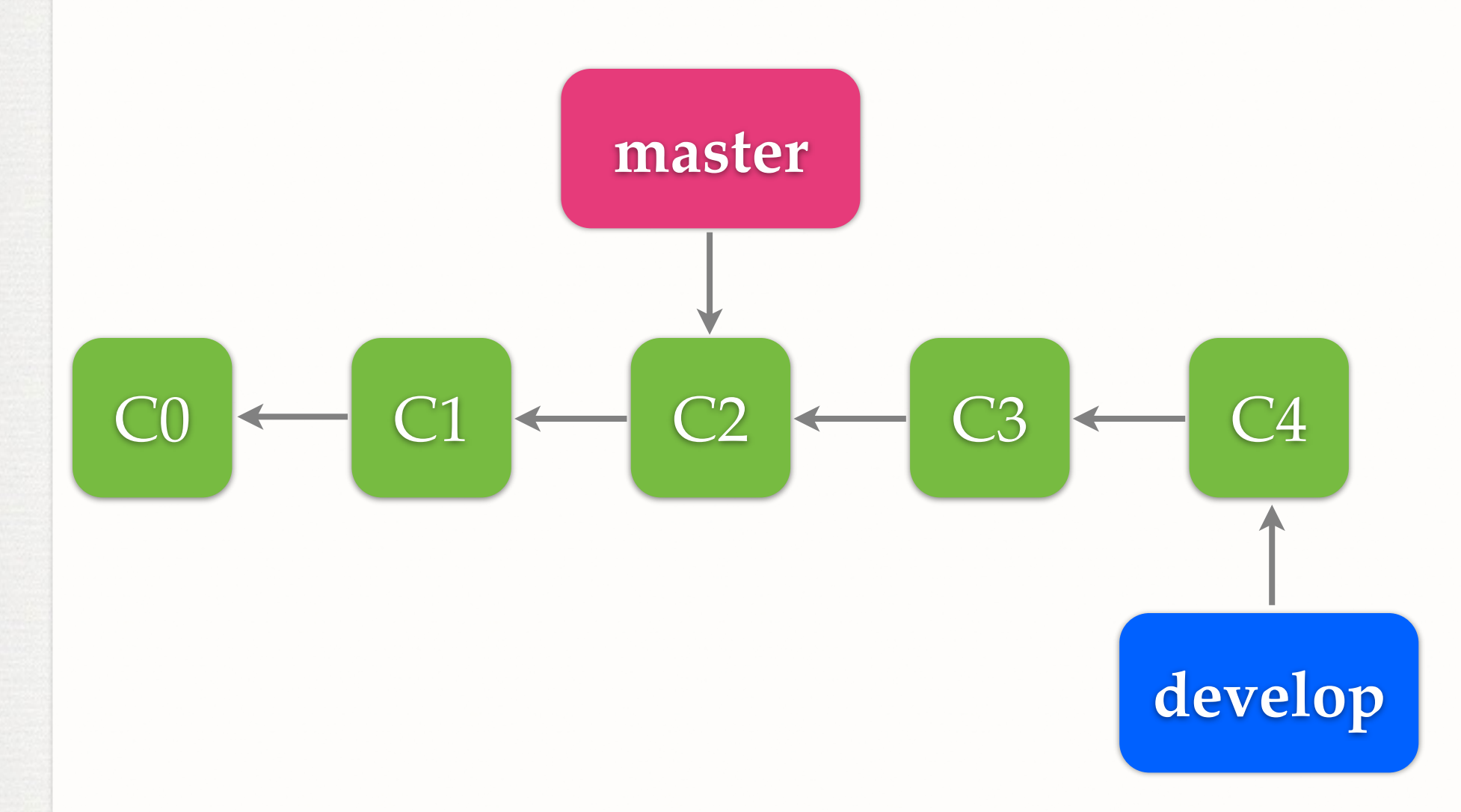

merge develop to master

#### **REBASE**

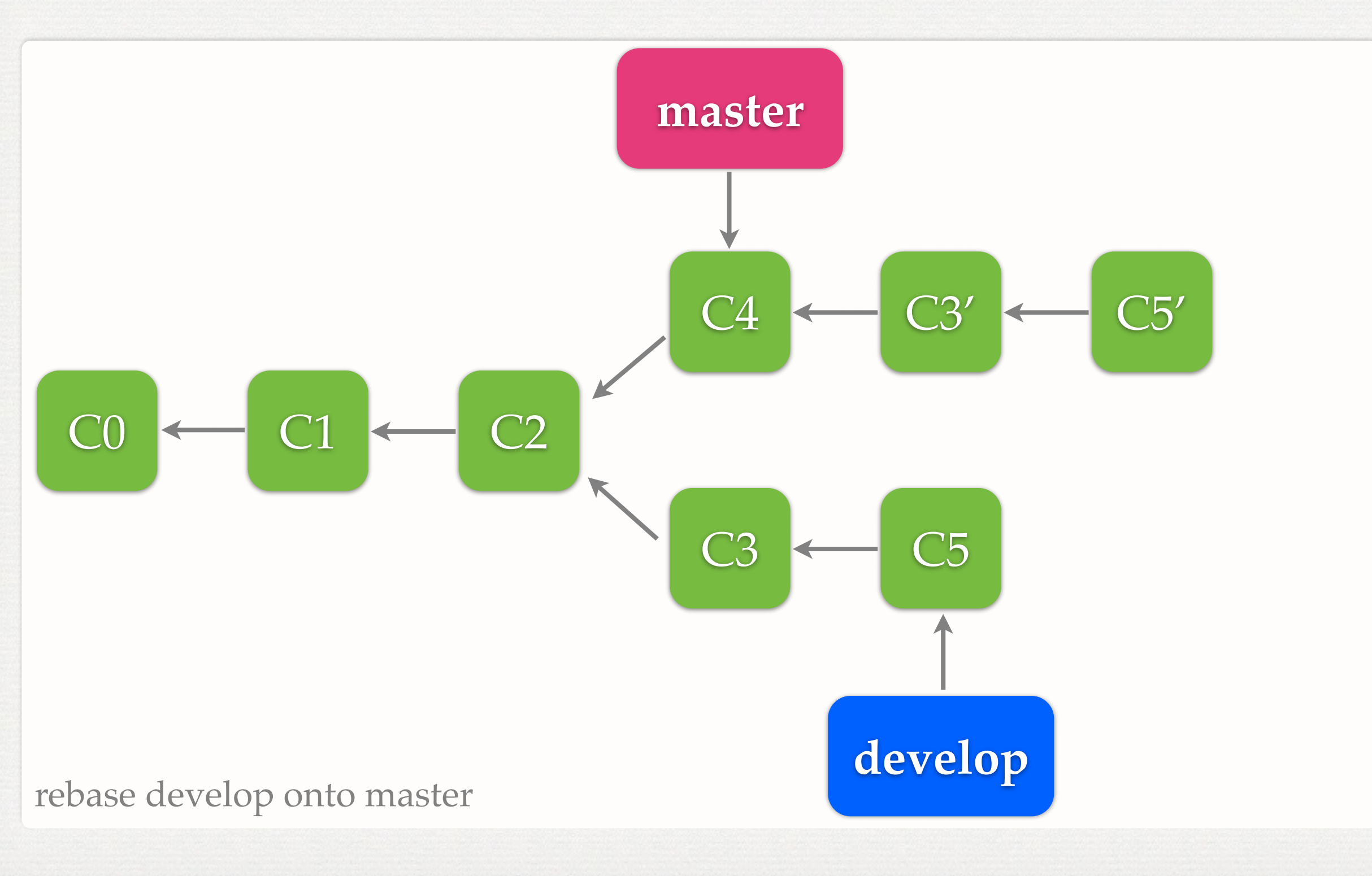

#### **REBASE V.S. MERGE**

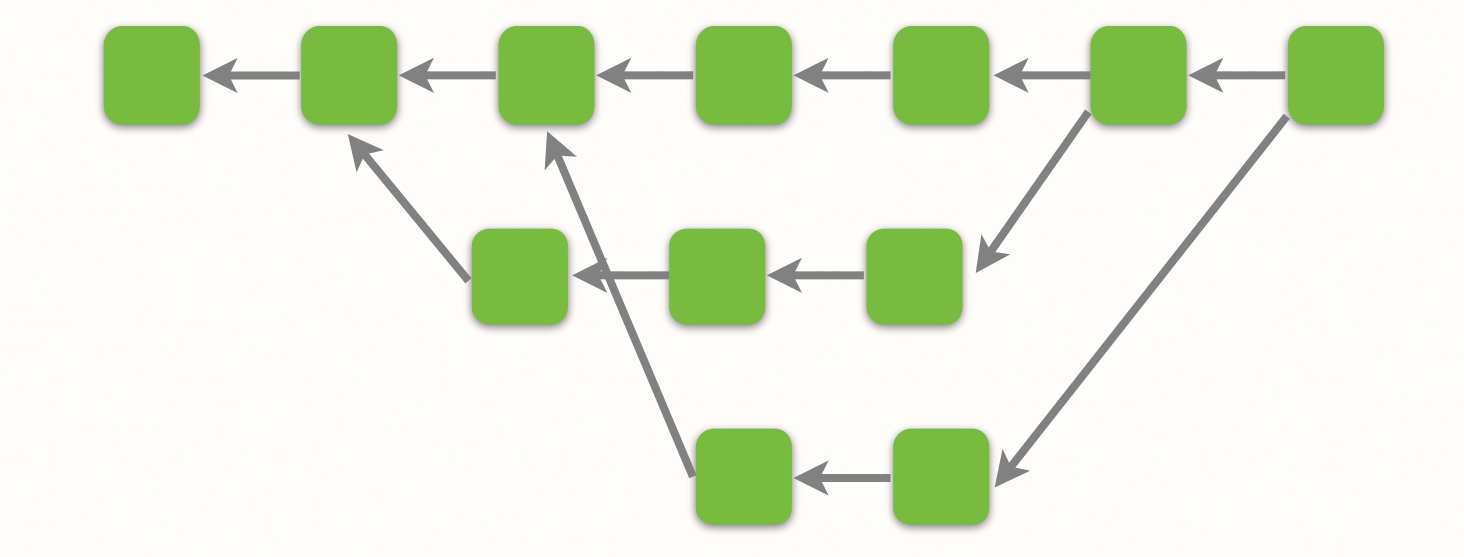

Merge

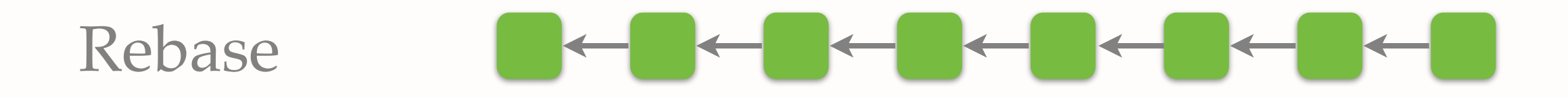

## **REBASE PUBLISHED COMMITS**

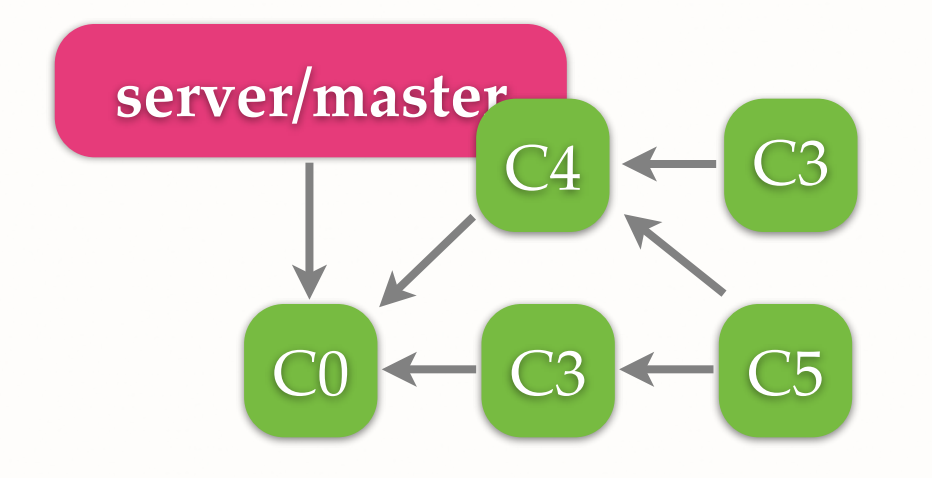

Remote

#### Never rebase published commits

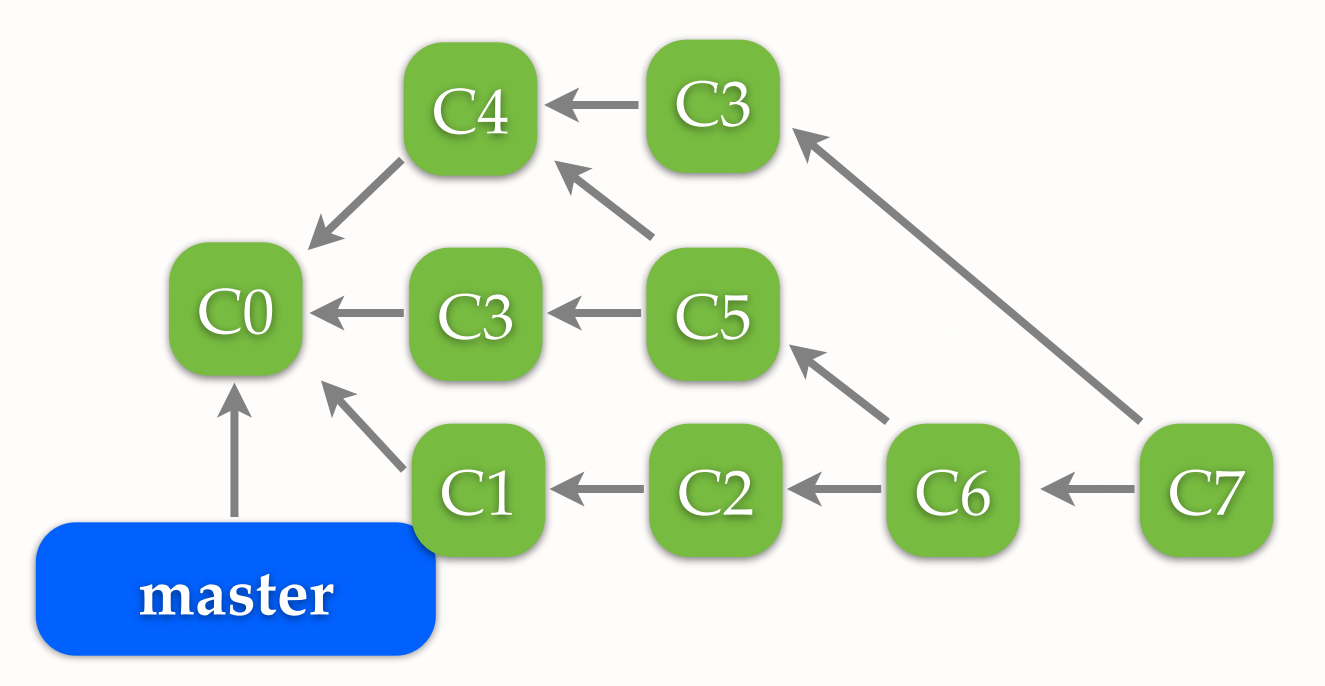

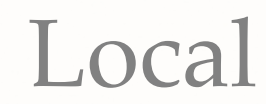

#### **DANGLING COMMITS**

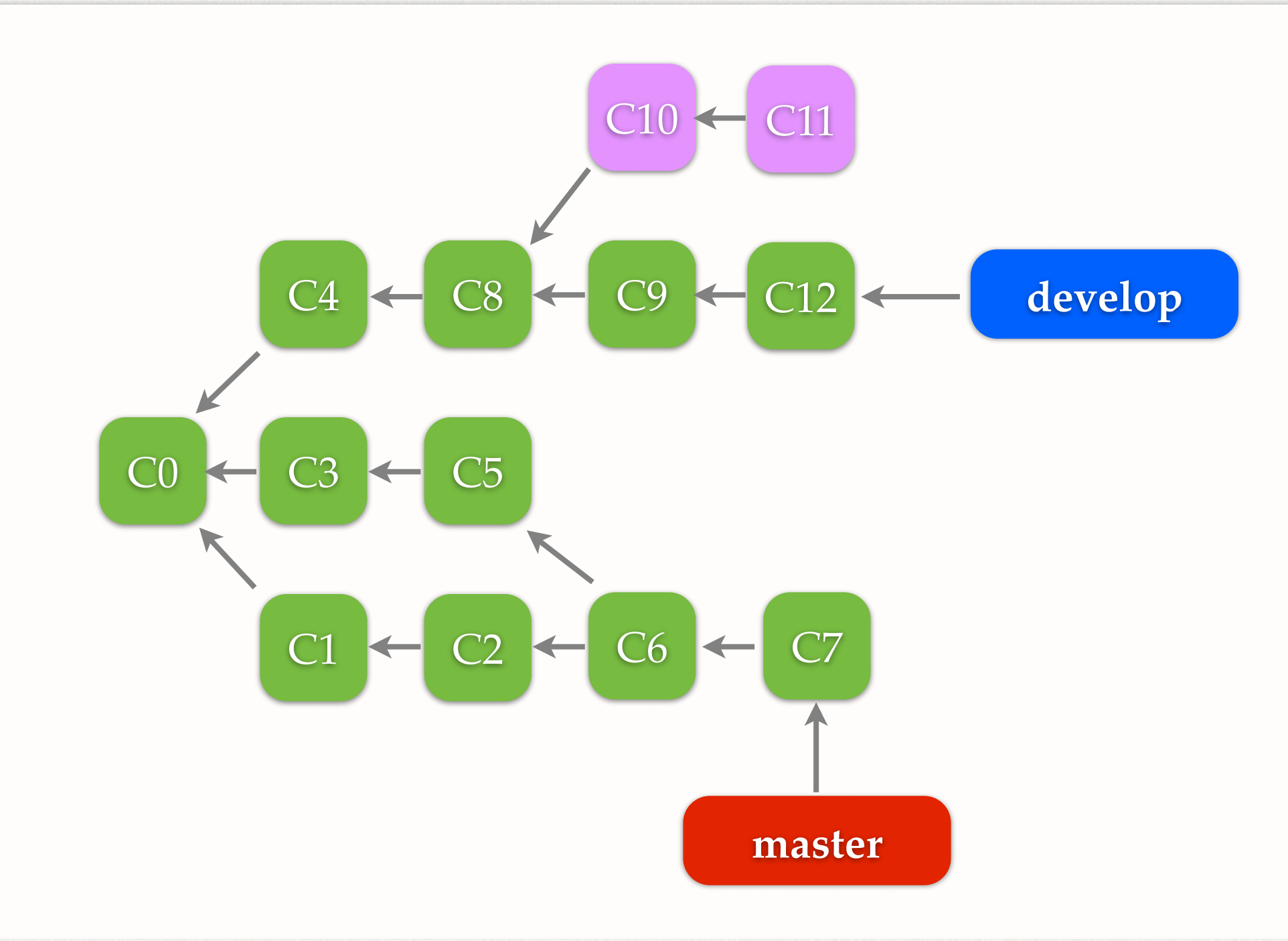

#### **SQUASH**

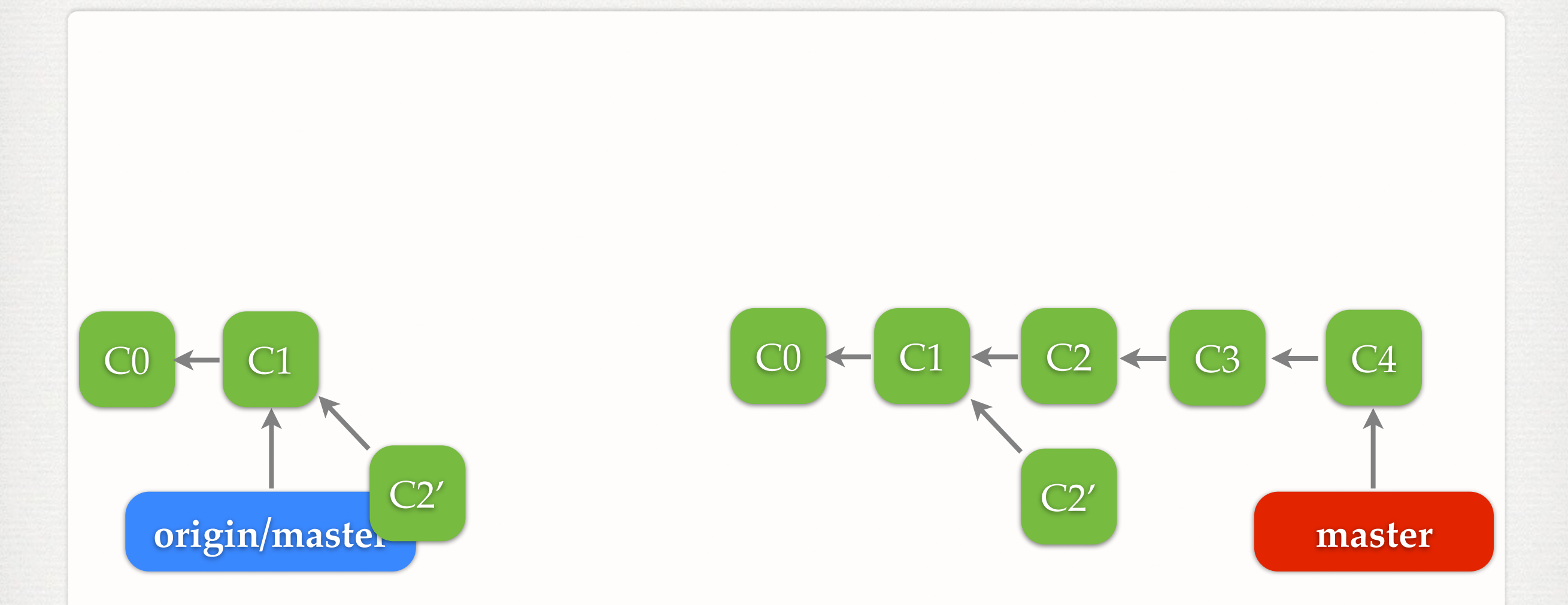

#### Don't squash published commits

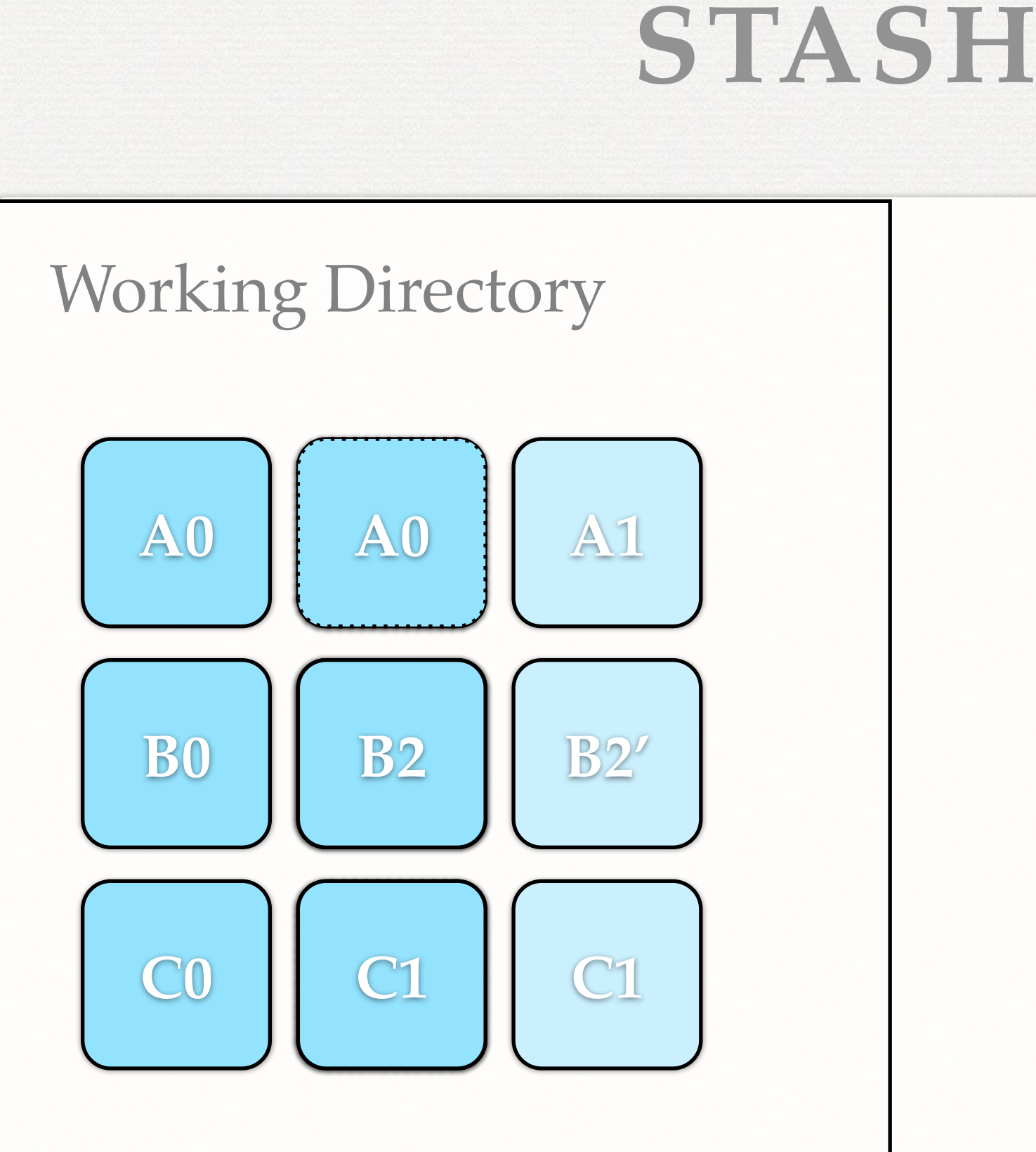

#### **BEFORE USING GIT**

- \$ git config user.name "YOUR NAME"
- \$ git config user.email "YOUR EMAIL"
- \$ git config http.sslVerify false
	- for our server with a self-signed certificate

# **FREQUENTLY USED COMMANDS**

- git add
- git branch
- sit checkout
- git clone
- git commit
- git diff
- git fetch
- git init
- git log
- git merge
- git pull
- git push
- git rebase
- git remote
- git stash
- git status

#### **REFERENCES**

- <http://git-scm.com/book>
- http://git-scm.com/docs